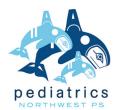

## SCAT3 Symptom Evaluation (Athletes ages 13 and older)

| Patient Name:  DOB:                                 | "You sh       | <ul><li>How do you feel?</li><li>"You should score yourself on the following symptoms, based on how you feel now".</li></ul> |          |          |           |        |   |  |
|-----------------------------------------------------|---------------|----------------------------------------------------------------------------------------------------|----------|----------|-----------|--------|---|--|
|                                                     | None          | Mild                                                                                                    |          | Moderate |           | Severe |   |  |
| Headache                                            | 0             | 1                                                                                                    | 2        | 3        | 4         | 5      | 6 |  |
| 'Pressure in head"                                  | 0             | 1                                                                                                    | 2        | 3        | 4         | 5      | 6 |  |
| Neck Pain                                           | 0             | 1                                                                                                    | 2        | 3        | 4         | 5      | 6 |  |
| Nausea or vomiting                                  | 0             | 1                                                                                                    | 2        | 3        | 4         | 5      | 6 |  |
| Dizziness                                           | 0             | 1                                                                                                    | 2        | 3        | 4         | 5      | 6 |  |
| Blurred vision                                      | 0             | 1                                                                                                    | 2        | 3        | 4         | 5      | 6 |  |
| Balance problems                                    | 0             | 1                                                                                                    | 2        | 3        | 4         | 5      | 6 |  |
| Sensitivity to light                                | 0             | 1                                                                                                    | 2        | 3        | 4         | 5      | 6 |  |
| Sensitivity to noise                                | 0             | 1                                                                                                    | 2        | 3        | 4         | 5      | 6 |  |
| Feeling slowed down                                 | 0             | 1                                                                                                    | 2        | 3        | 4         | 5      | 6 |  |
| Feeling like "in a fog"                             | 0             | 1                                                                                                    | 2        | 3        | 4         | 5      | 6 |  |
| 'Don't feel right"                                  | 0             | 1                                                                                                    | 2        | 3        | 4         | 5      | 6 |  |
| Difficulty concentrating                            | 0             | 1                                                                                                    | 2        | 3        | 4         | 5      | 6 |  |
| Difficulty remembering                              | 0             | 1                                                                                                    | 2        | 3        | 4         | 5      | 6 |  |
| atigue or low energy                                | 0             | 1                                                                                                    | 2        | 3        | 4         | 5      | 6 |  |
| Confusion                                           | 0             | 1                                                                                                    | 2        | 3        | 4         | 5      | 6 |  |
| Drowsiness                                          | 0             | 1                                                                                                    | 2        | 3        | 4         | 5      | 6 |  |
| Frouble falling asleep                              | 0             | 1                                                                                                    | 2        | 3        | 4         | 5      | 6 |  |
| More emotional                                      | 0             | 1                                                                                                    | 2        | 3        | 4         | 5      | 6 |  |
| rritability                                         | 0             | 1                                                                                                    | 2        | 3        | 4         | 5      | 6 |  |
| Sadness                                             | 0             | 1                                                                                                    | 2        | 3        | 4         | 5      | 6 |  |
| Nervous or Anxious                                  | 0             | 1                                                                                                    | 2        | 3        | 4         | 5      | 6 |  |
| Total number of symptoms (Maximum possible 22)      | Symptom se    | verity s                                                                                                    | core (M  | 1aximun  | n possibl | e 132) |   |  |
| Do the symptoms get worse with physical activity? Y | N Do the symp | otoms g                                                                                                    | et worse | with m   | ental act | ivity? | Υ |  |
| self rated self rated and clinicia                  | n monitored   |                                                                                                    |          |          |           |        |   |  |
| clinician interview self rated with paren           | t input       |                                                                                                    |          |          |           |        |   |  |

unsure

HW-21 REV-9/14

no different very different